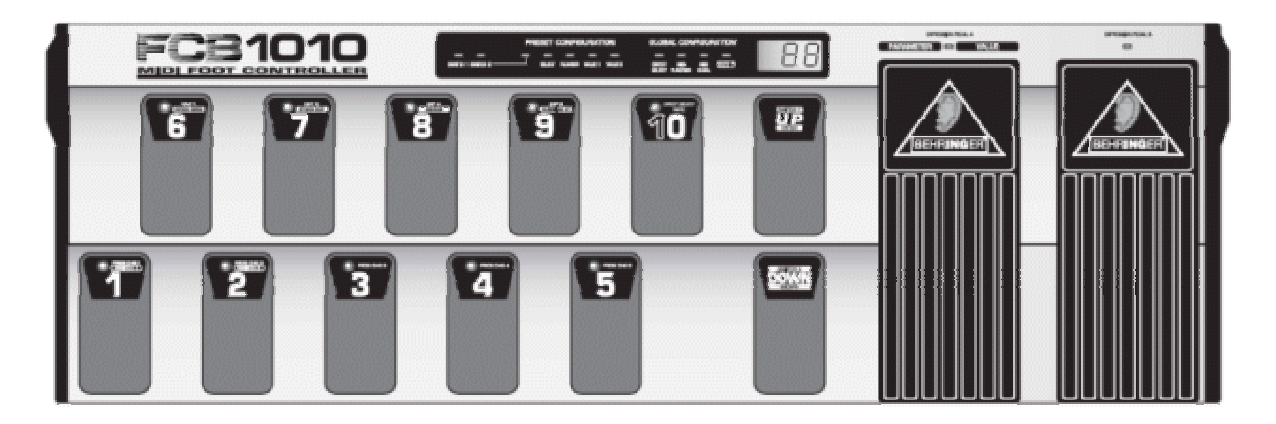

I think the Behringer FCB1010 with UnO Eprom is the best footcontroller price/quality you can get. Unfortunaly there's one BIG problem, it's very hard to program (even with software). So after reading the userguide for 3 days I finally understood it and want to share it with you

## **PROJECT**

Let's say we want to program the FCB1010 for an Axe-FX (you can use any MIDI-device in a similar way).

#### **What do we want?**

- Program 6-10: stompbox mode (comp, stomp, mod, delay, reverb)
- Program 1-5: program change with tap tempo and wah off
- Expression A: wah
- Expression B: volume

#### **How do we do that?**

Program 6-10 will have the stompboxes discribed as above. Program 1-5 will handle the PC, tap tempo, wah off, expression pedal A-B and the state of the stompboxes (ON/OFF).

#### **What do we need?**

We need to know the CC's (control numbers) of the MIDI-device we want to control. For the Axe-FX these are free to choose, so let's assume they are:

- Stomp 25
- Mod 50
- Delay 28
- Delay vol 34
- Wah 43
- Wah Freq 4
- Volume 7
- Tap 64
- Comp 26
- Reverb 36

### **Setting the global functions**

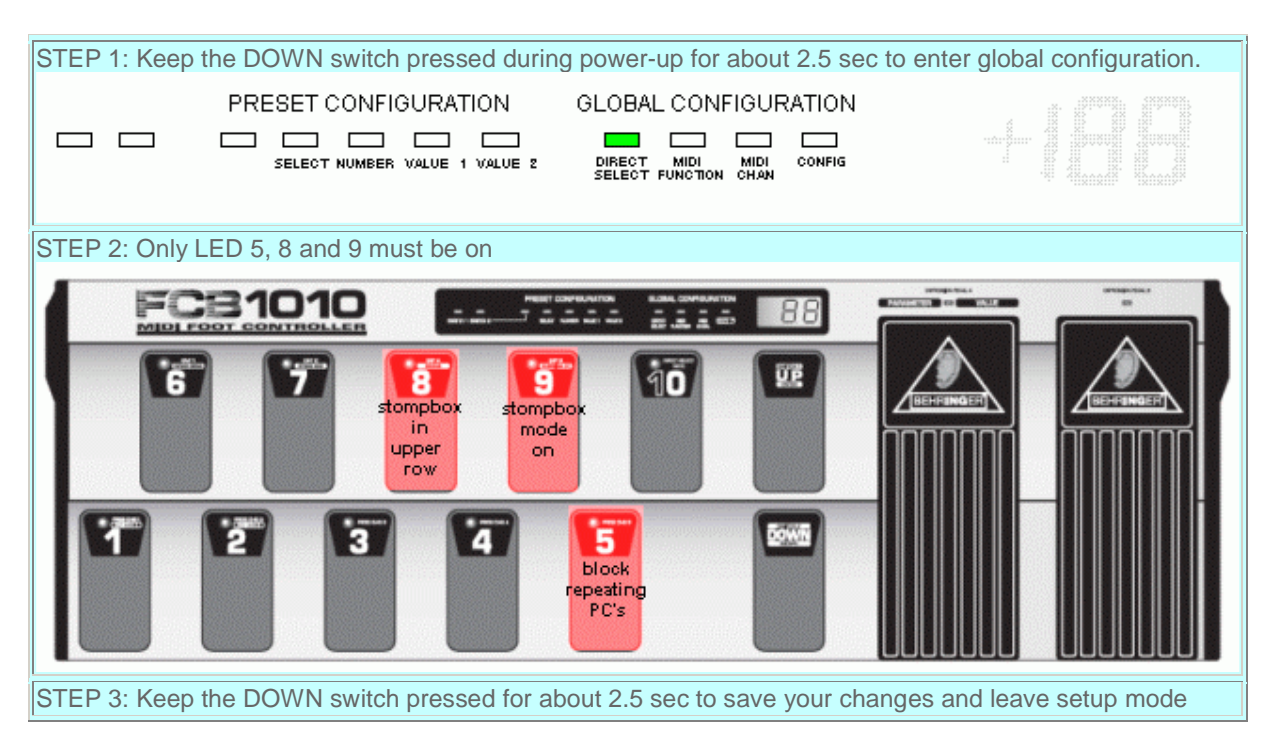

## **Stompbox 4 (delay) (program 9)**

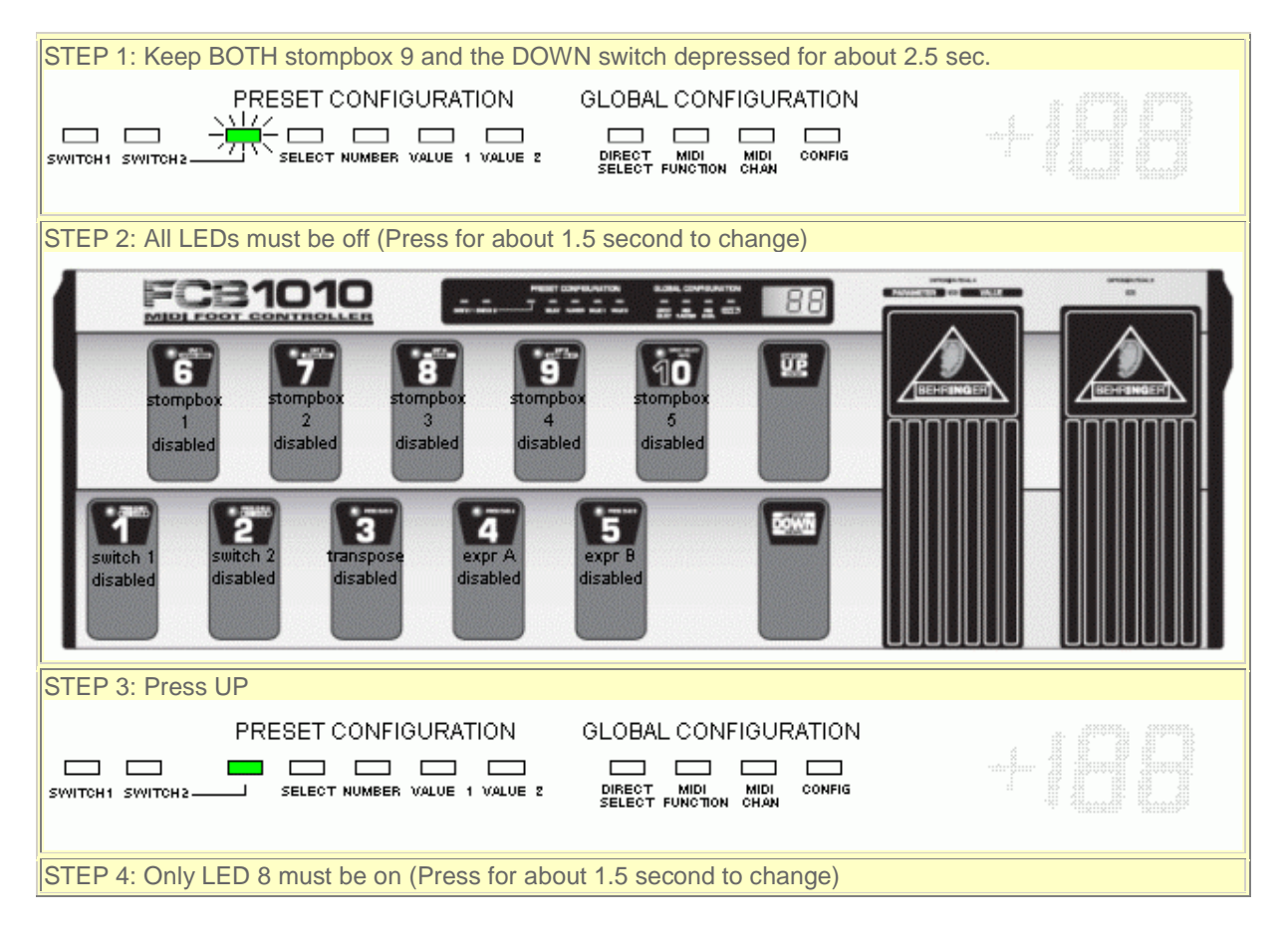

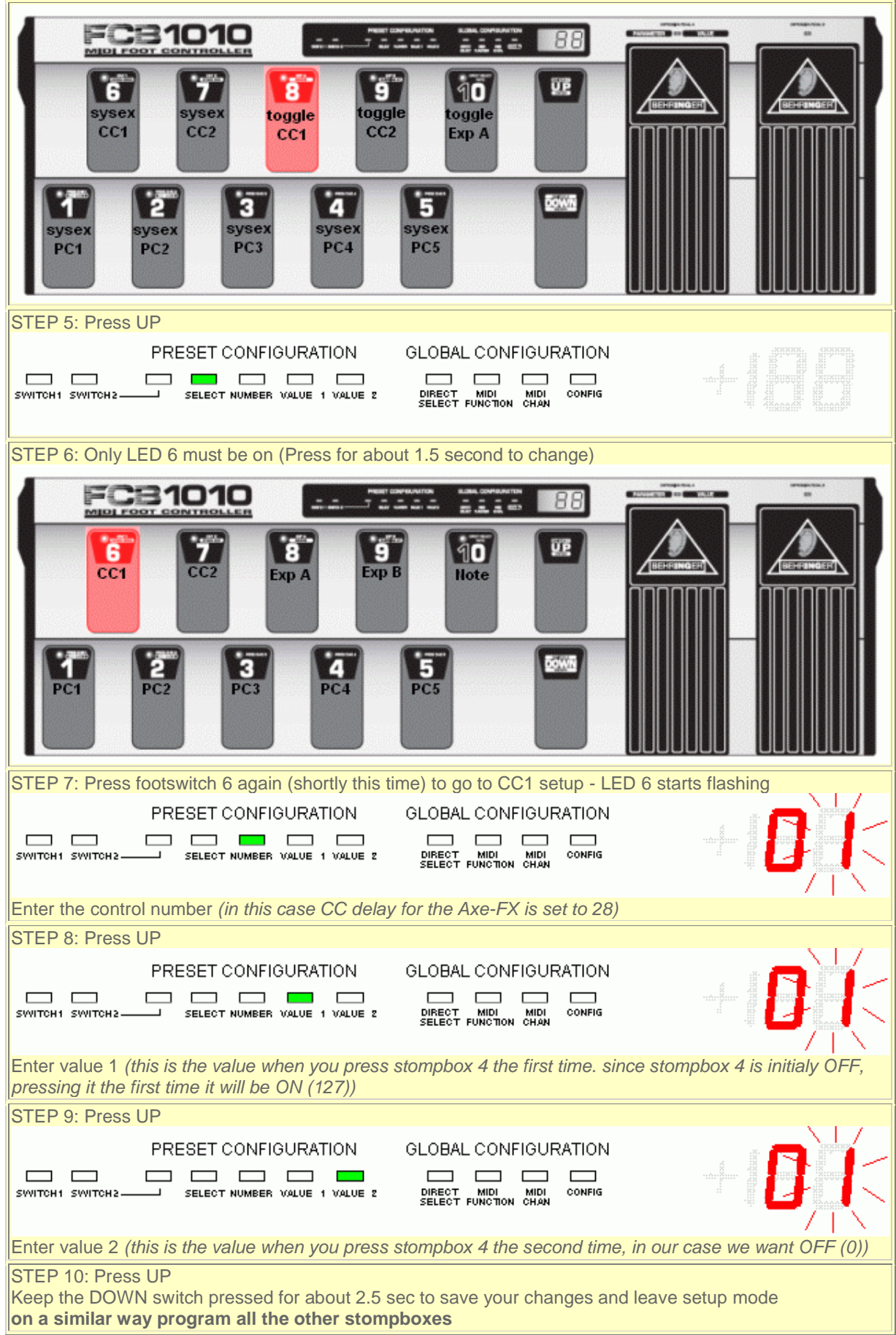

# **Program 1**

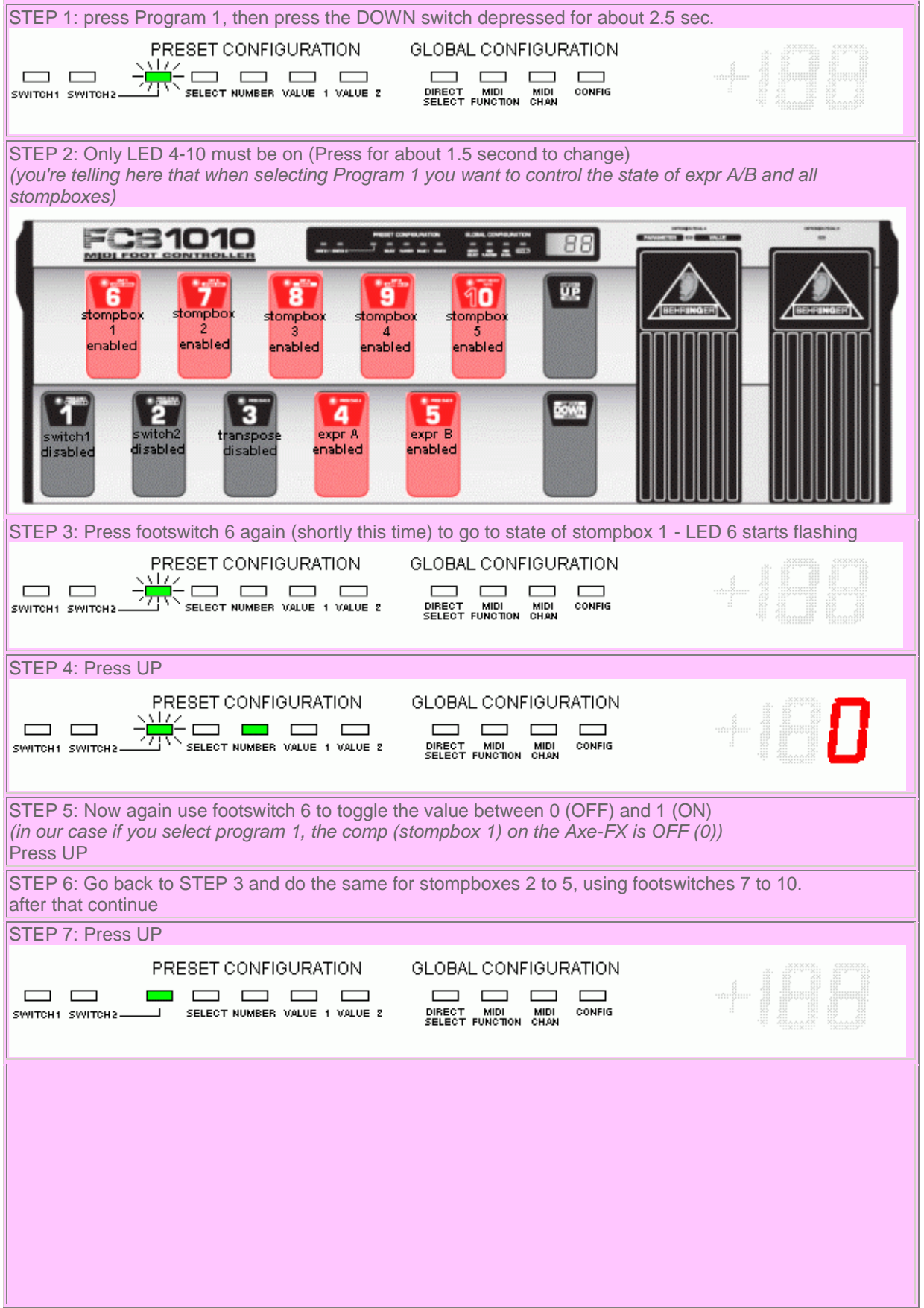

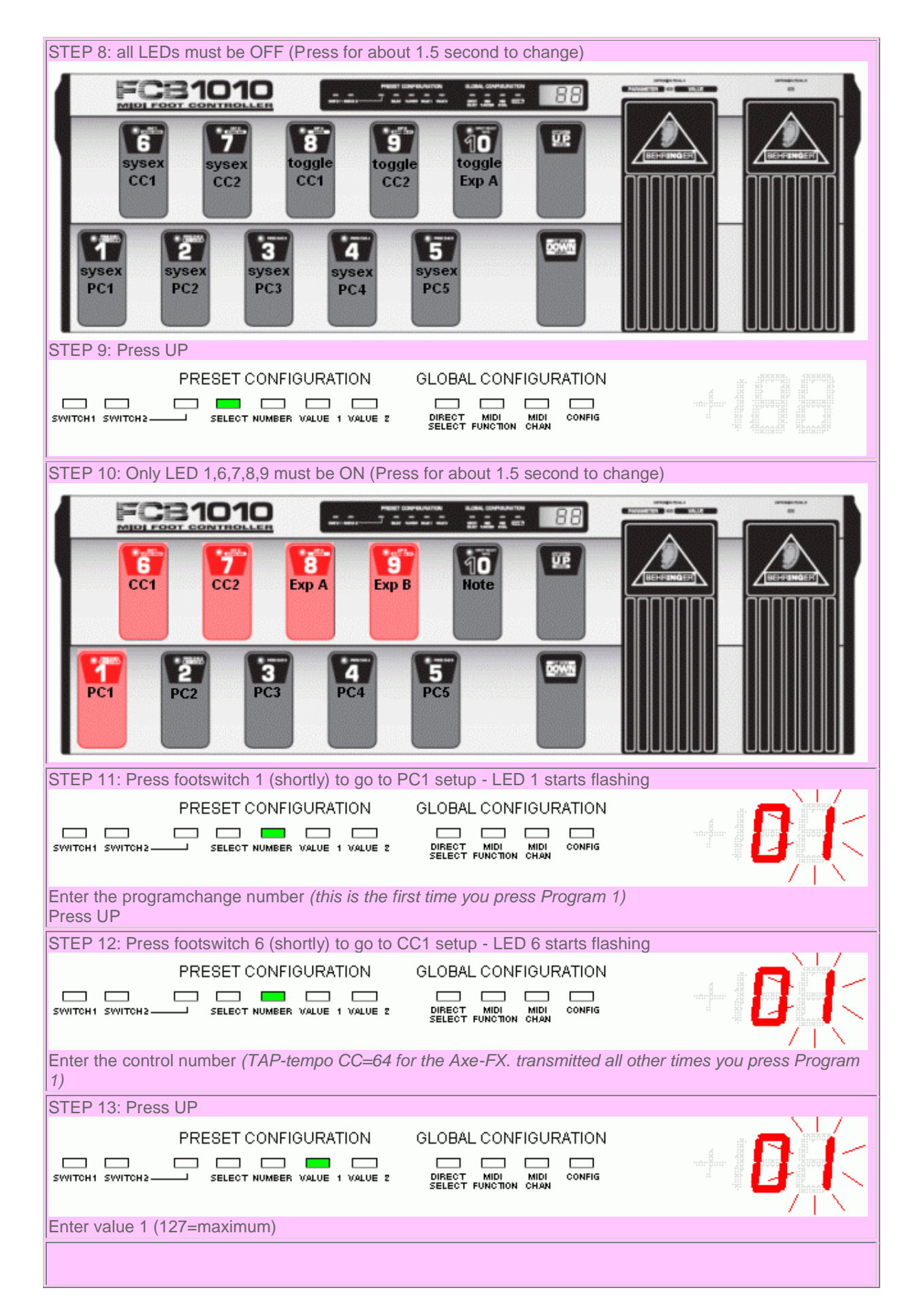

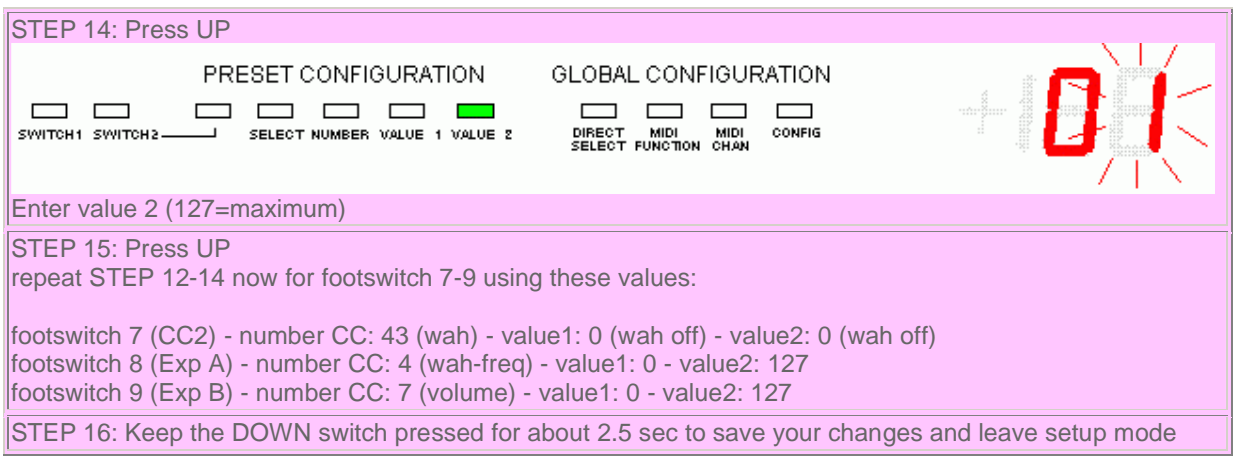